© ECMWF November 15, 2023

### Spectral Transform

Andreas Mueller ECMWF, Bonn, Germany [andreas.mueller@ecmwf.int](mailto:andreas.mueller@ecmwf.int)

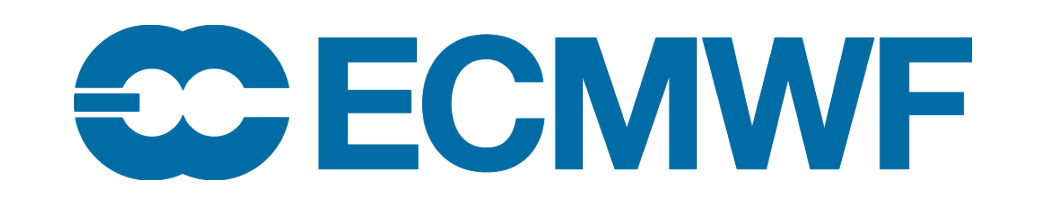

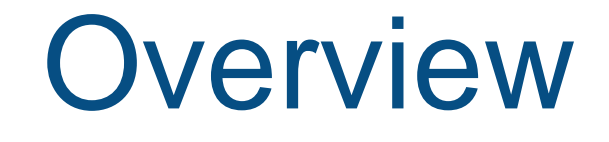

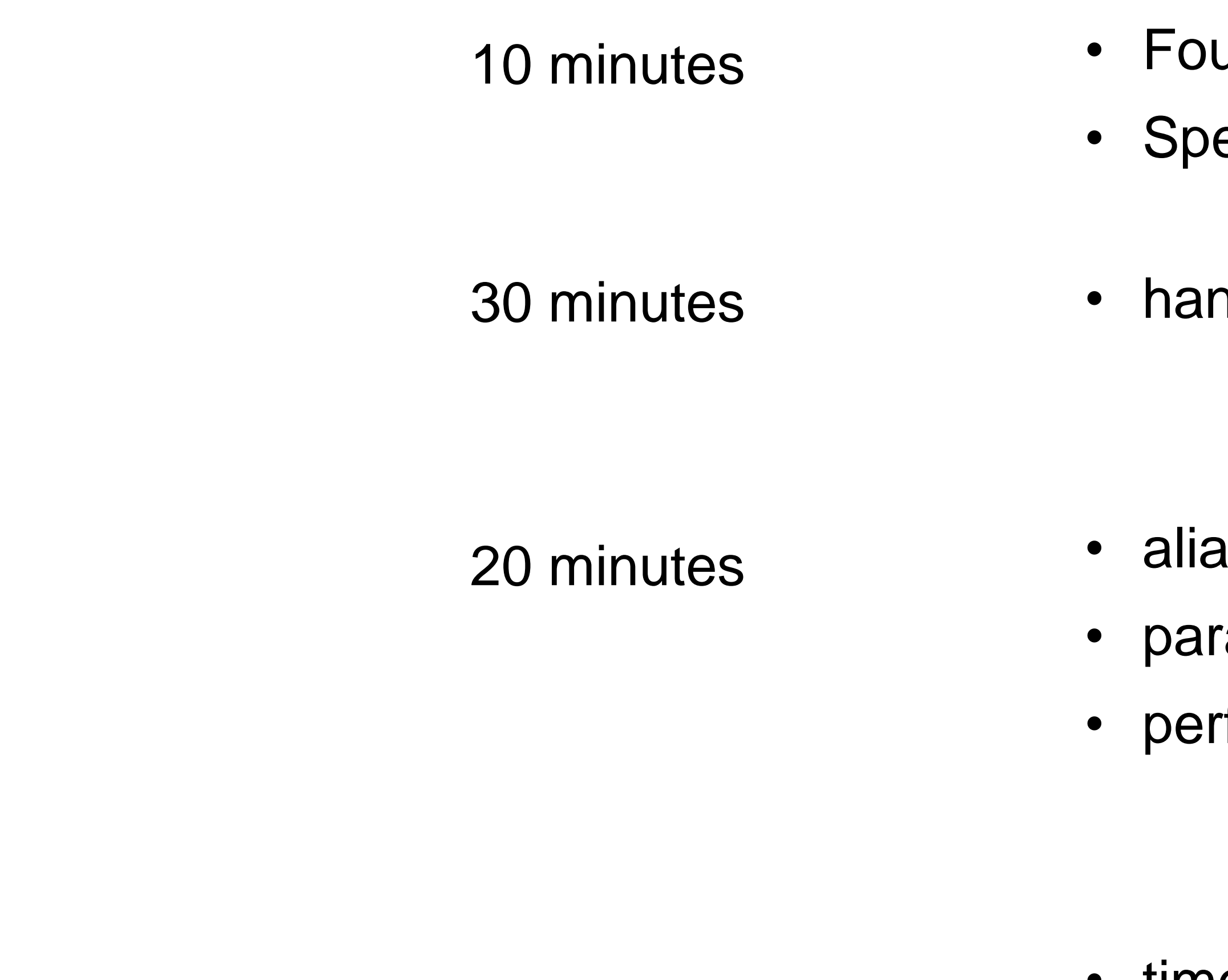

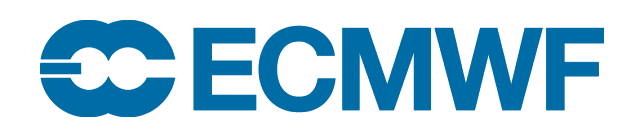

urier transform ectral transform

nds-on exercises

asing

rallelization

rformance

rest • time for questions

**3**

technology applied at ECMWF for the last 40 years

- spectral transform
- semi-Lagrangian
- semi-implicit

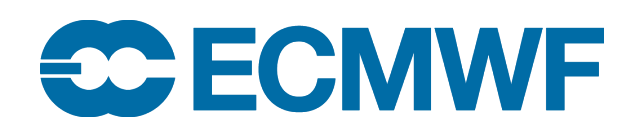

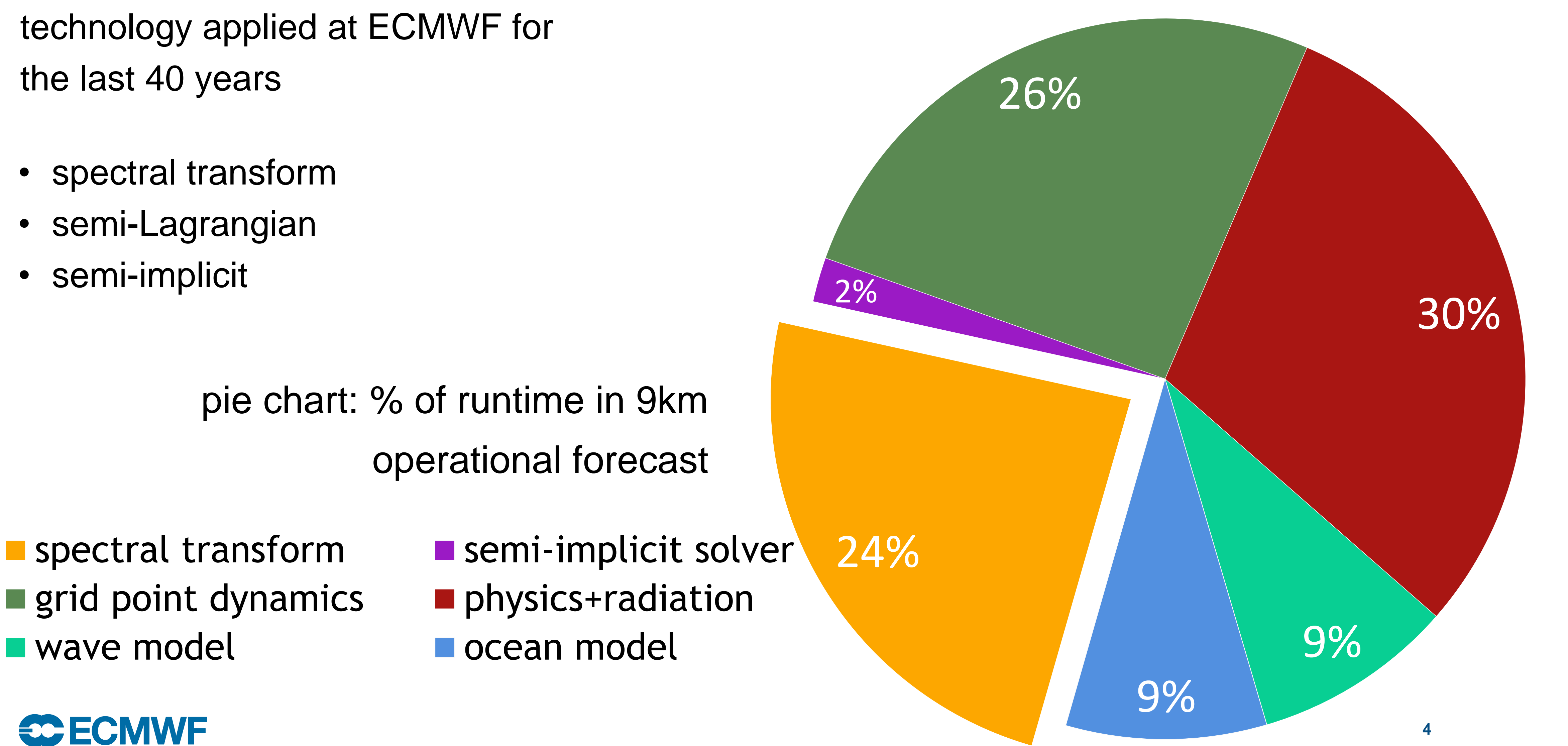

- 
- 

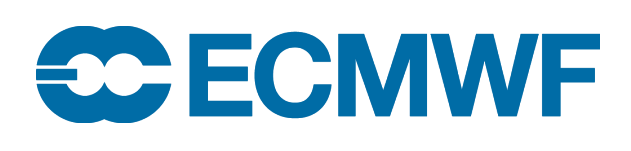

technology applied at ECMWF for the last 40 years

- spectral transform
- semi-Lagrangian
- semi-implicit

pie chart: % of runtime in 9km operational forecast

 $\blacksquare$  grid point dynamics  $\blacksquare$  physics+radiation I wave model and some variable lacked use of the set of the model

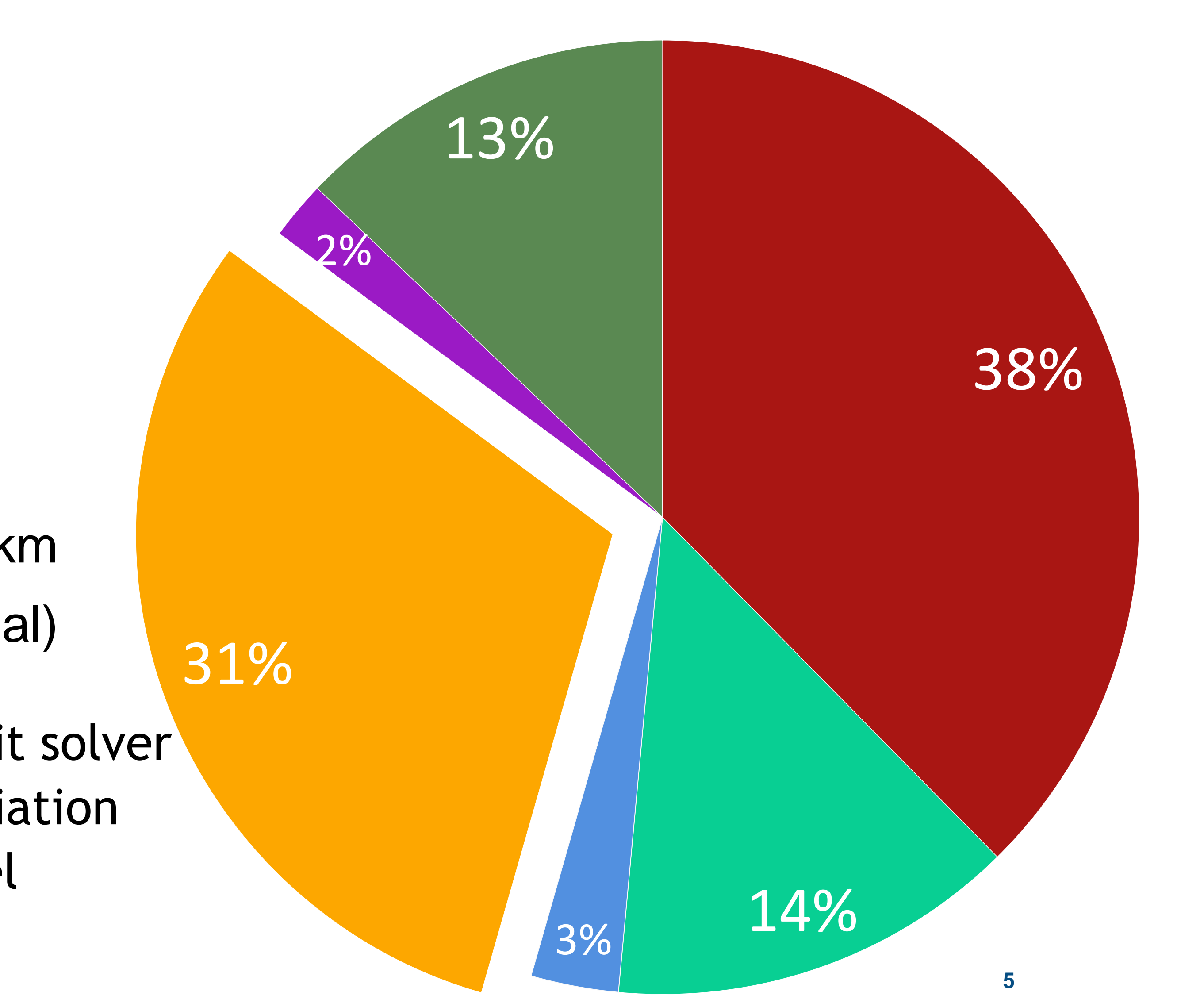

technology applied at ECMWF for the last 40 years

- spectral transform
- semi-Lagrangian
- semi-implicit

pie chart: % of runtime in 5km forecast (future operational)

**Spectral transform** Semi-implicit solver  $\blacksquare$  grid point dynamics  $\blacksquare$  physics+radiation I wave model and some variable lacked use of the set of the model

- 
- 

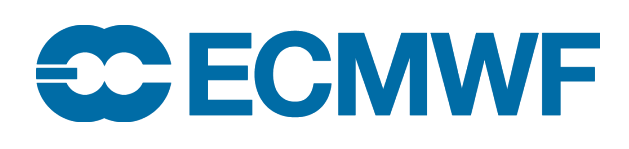

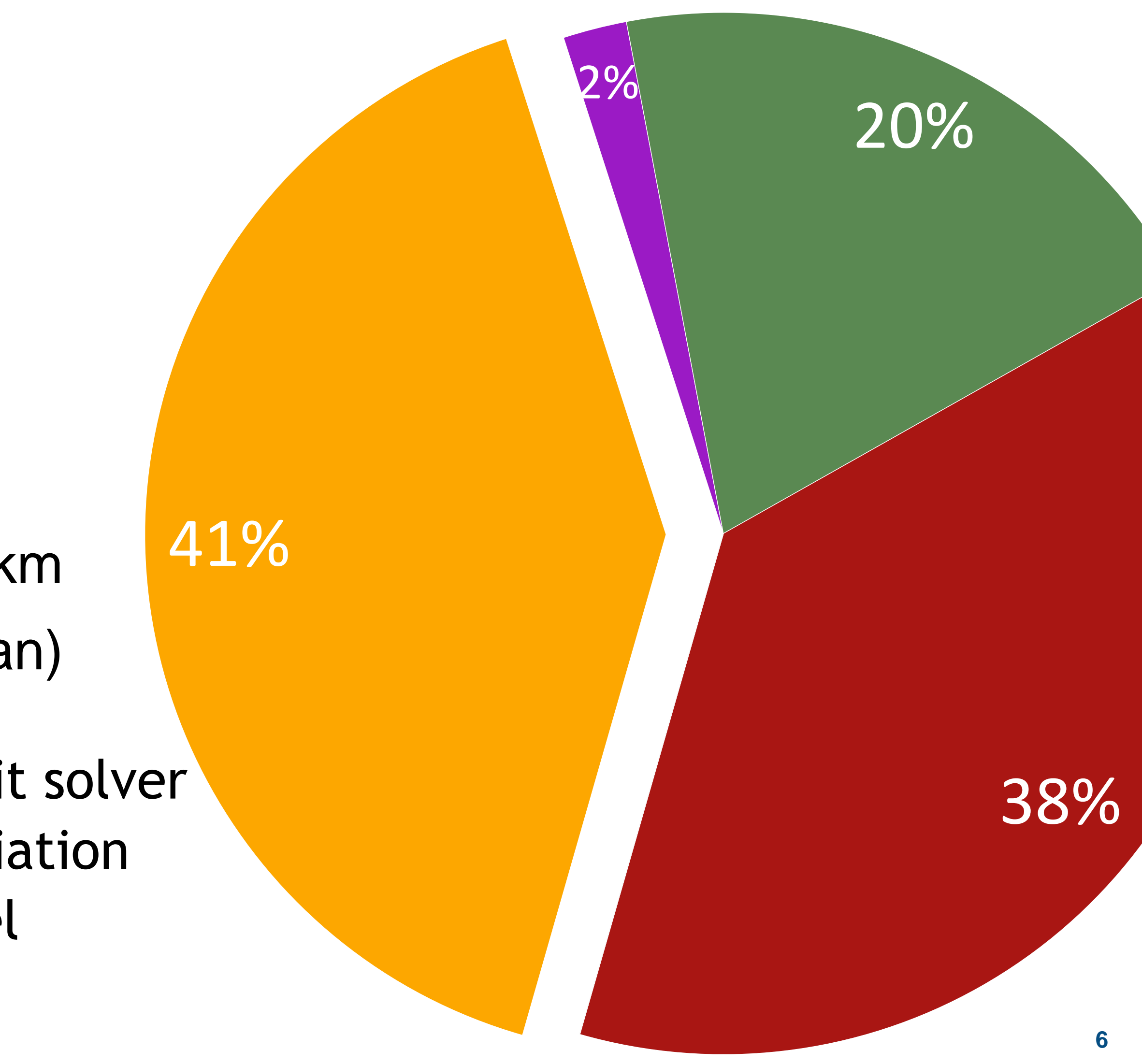

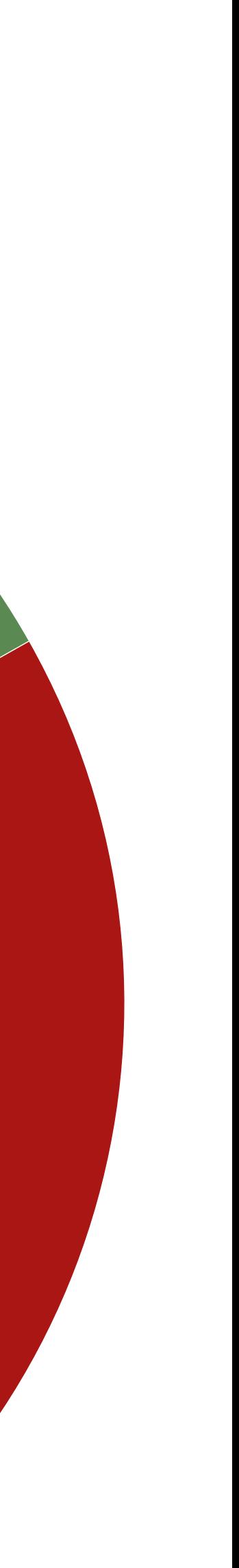

technology applied at ECMWF for the last 40 years

- spectral transform
- semi-Lagrangian
- semi-implicit

pie chart: % of runtime in 1.25km forecast (experiment, no ocean)

**Spectral transform** Semi-implicit solver  $\blacksquare$  grid point dynamics  $\blacksquare$  physics+radiation I wave model and some variable lacked use of the set of the model

- 
- 

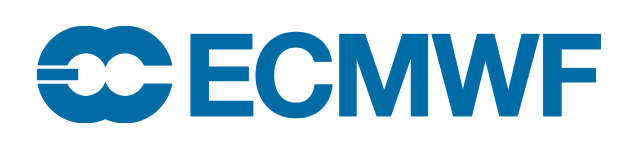

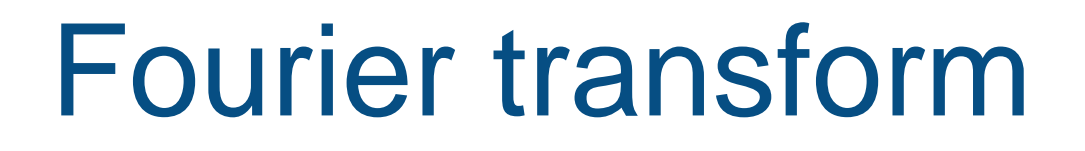

#### location x

### Fourier transform = Spectral transform in 1D

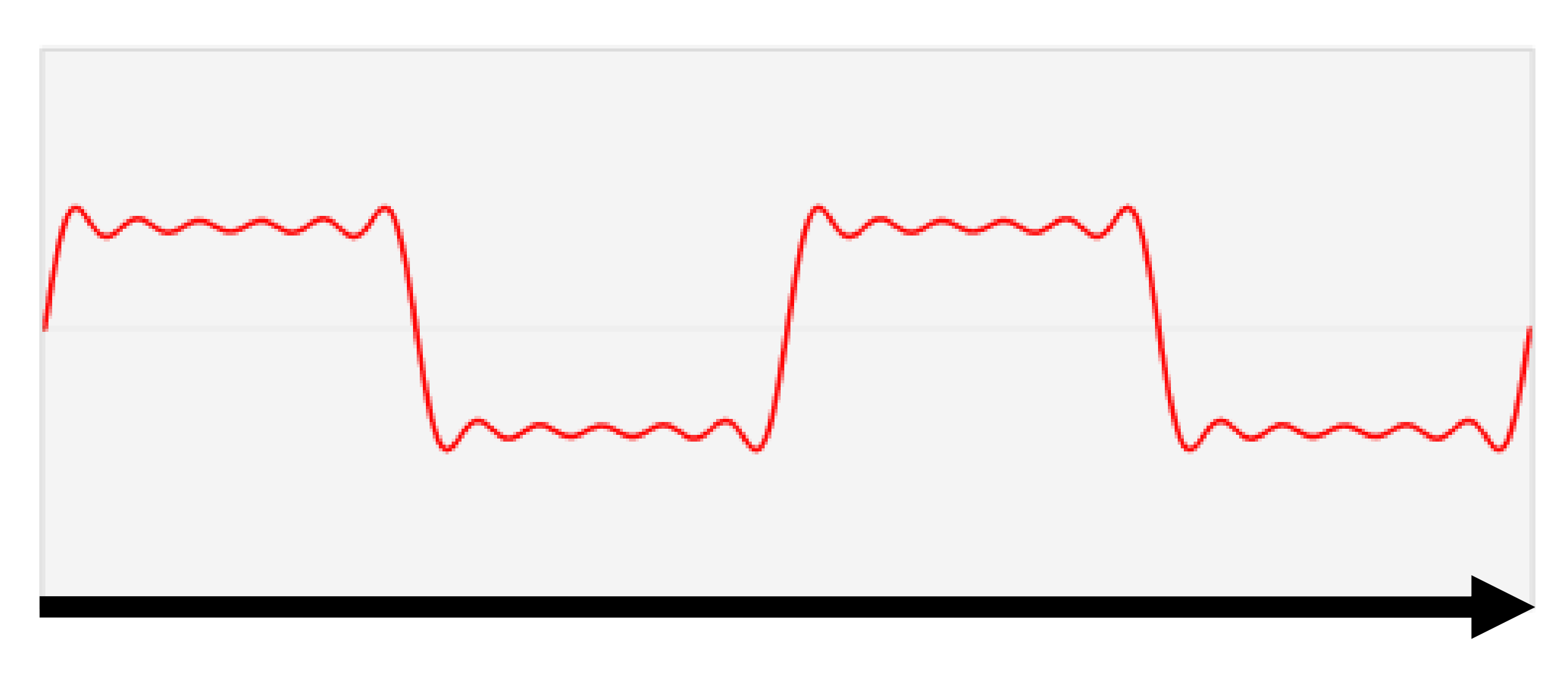

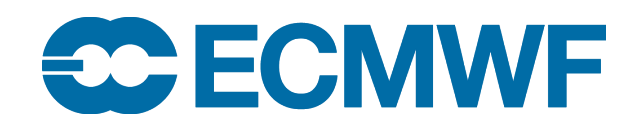

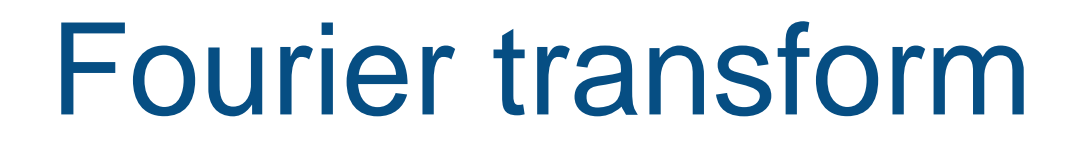

#### location x

### Fourier transform = Spectral transform in 1D

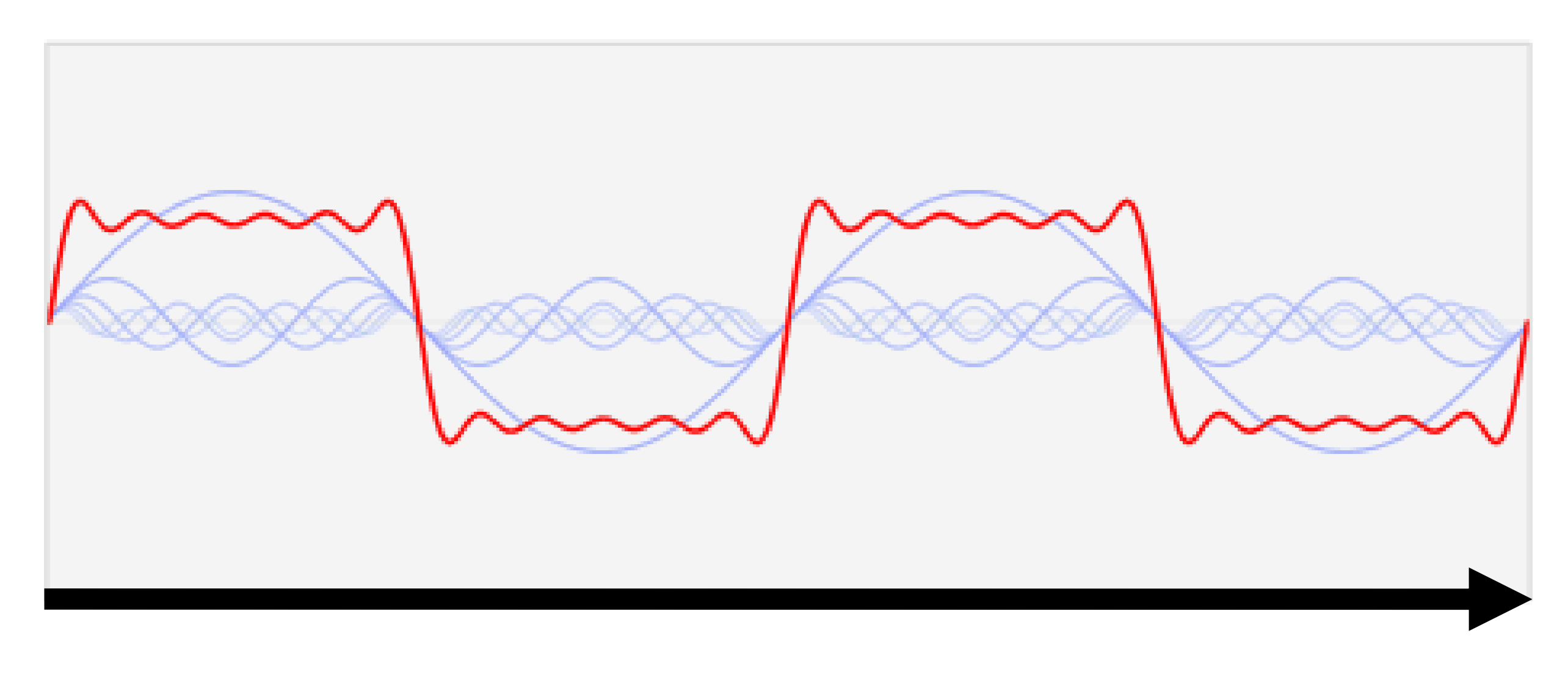

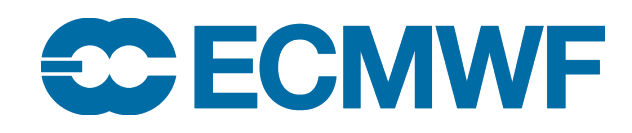

#### Fourier transform = Spectral transform in 1D

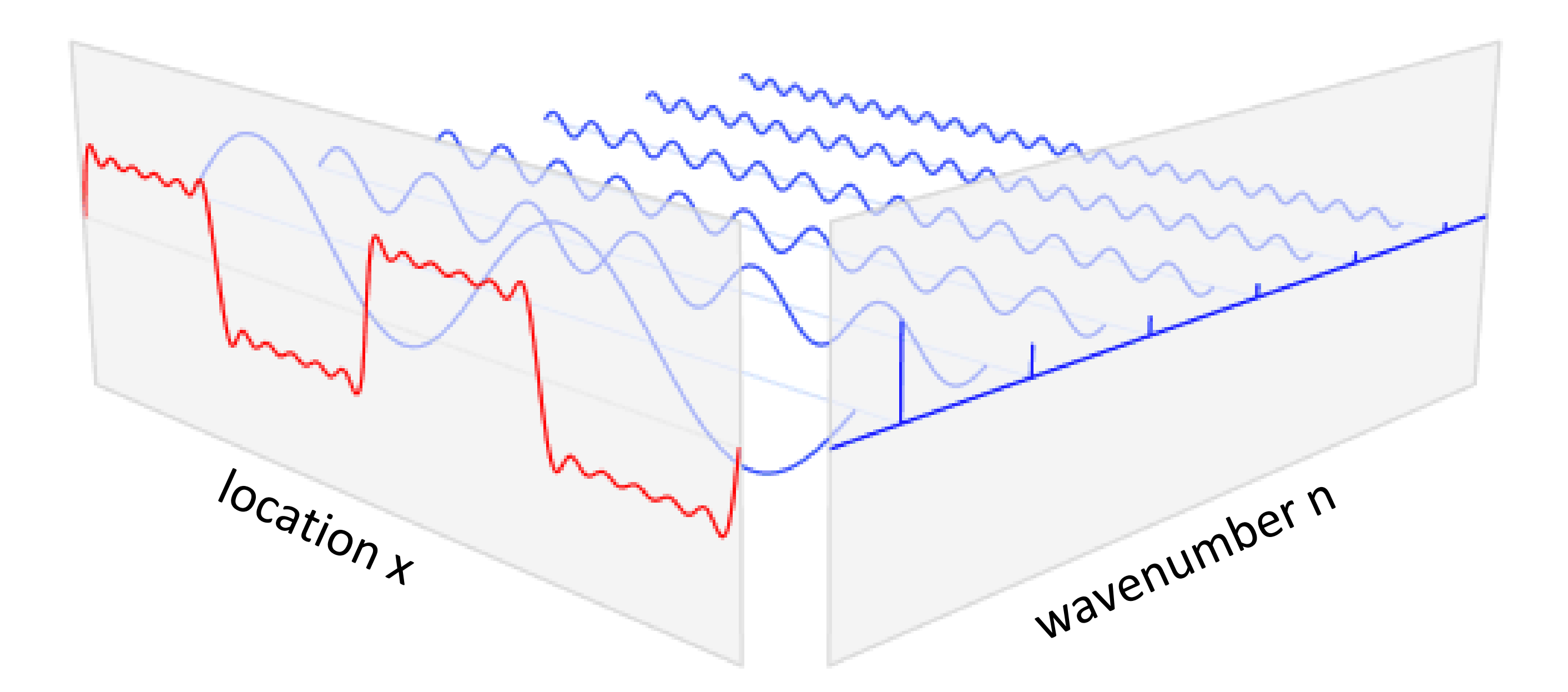

### Fourier transform

**grid point space Fourier space**

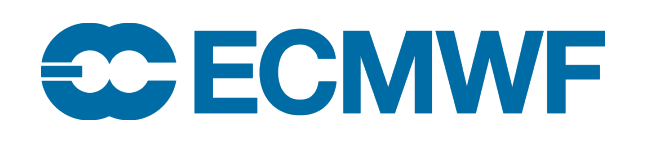

#### Fourier transform

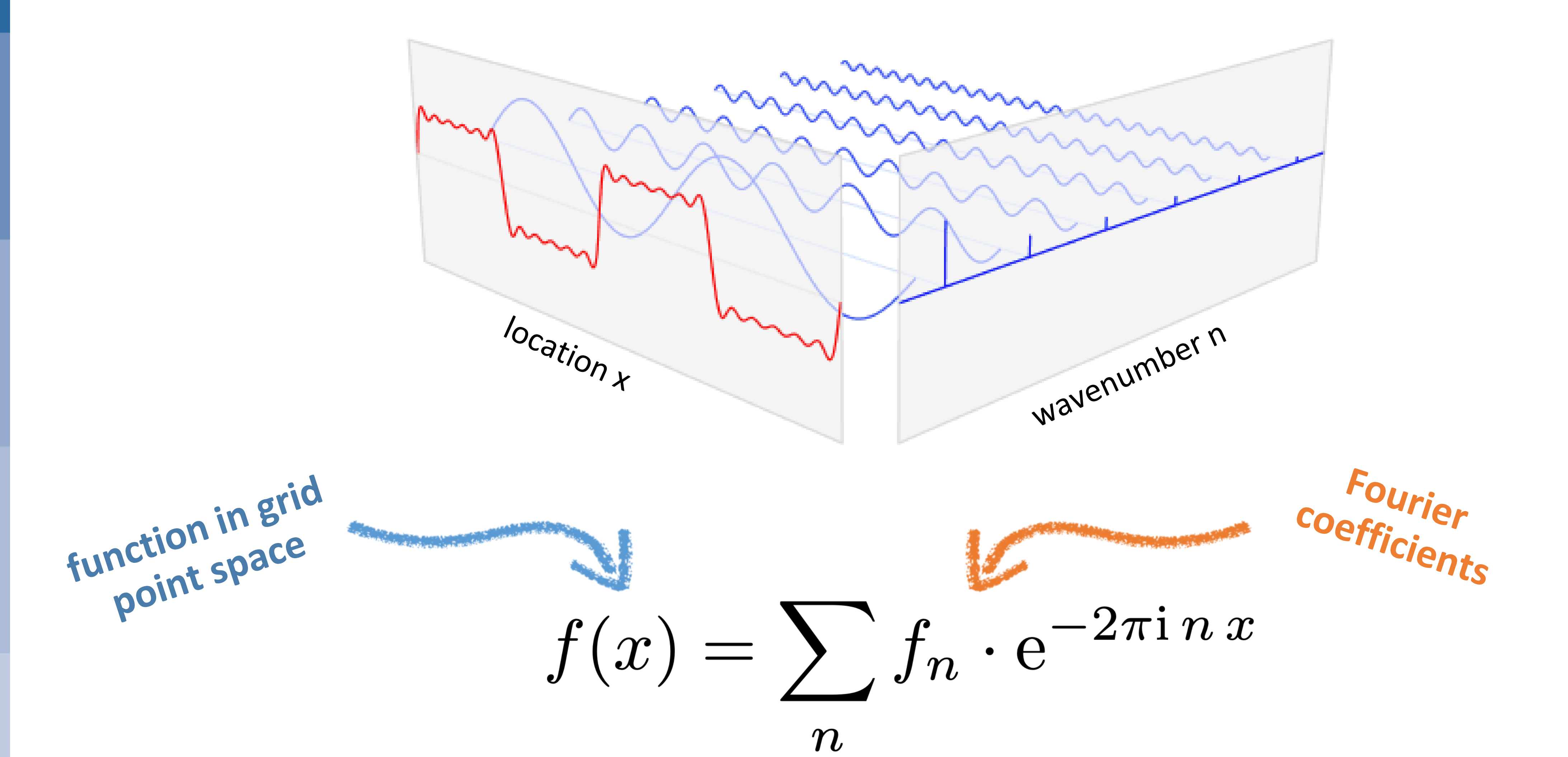

**CCECMWF** 

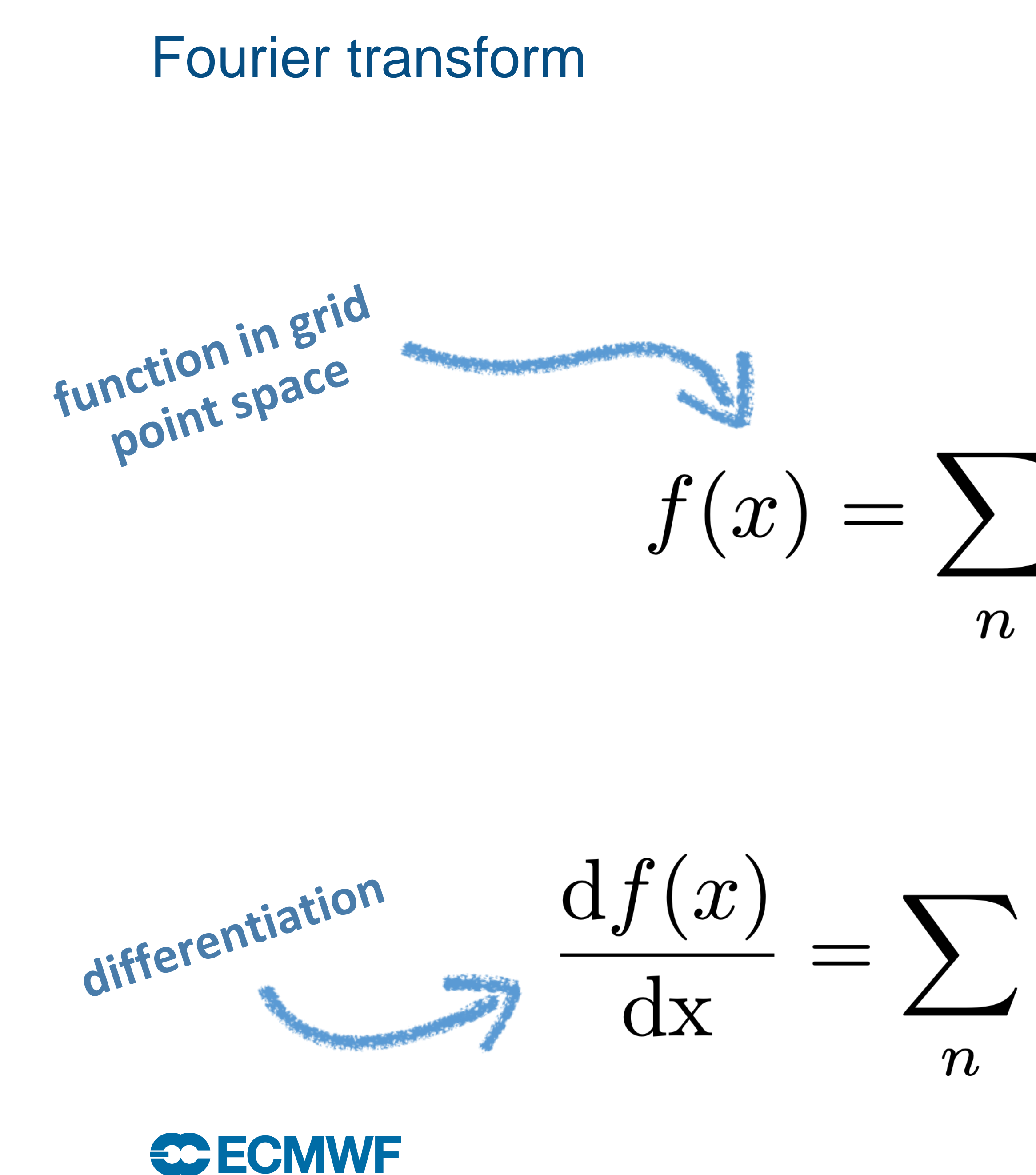

Fourier coefficients  $f(x) = \sum f_n \cdot e^{-2\pi i n x}$ multiplication  $\frac{\mathrm{d}f(x)}{\mathrm{d}x} = \sum_{n} \left( -2\pi \mathrm{i} n f_n \right) \cdot \mathrm{e}^{-2\pi \mathrm{i} n x}$ 

**11**

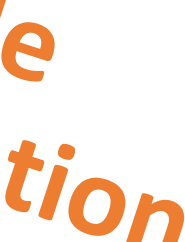

### on the sphere: spectral transform

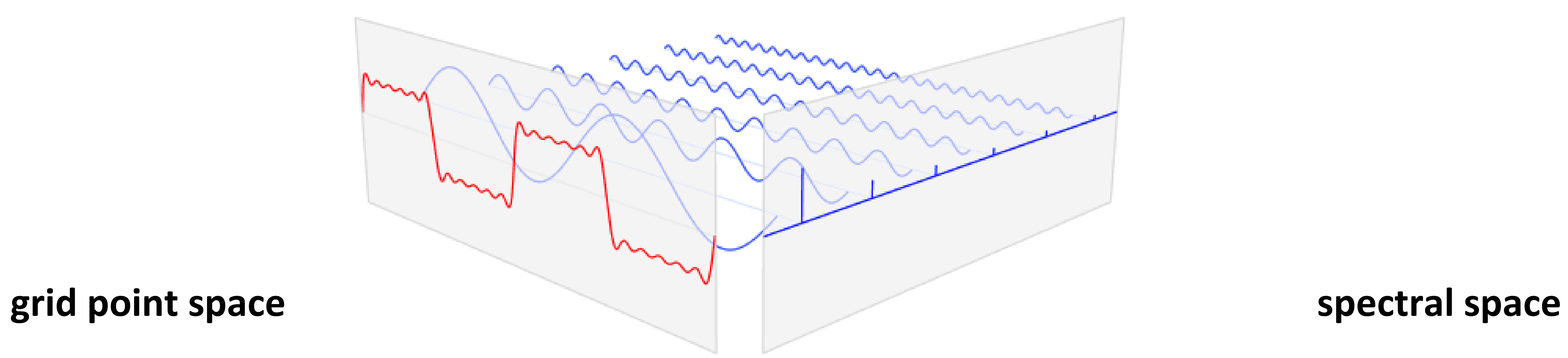

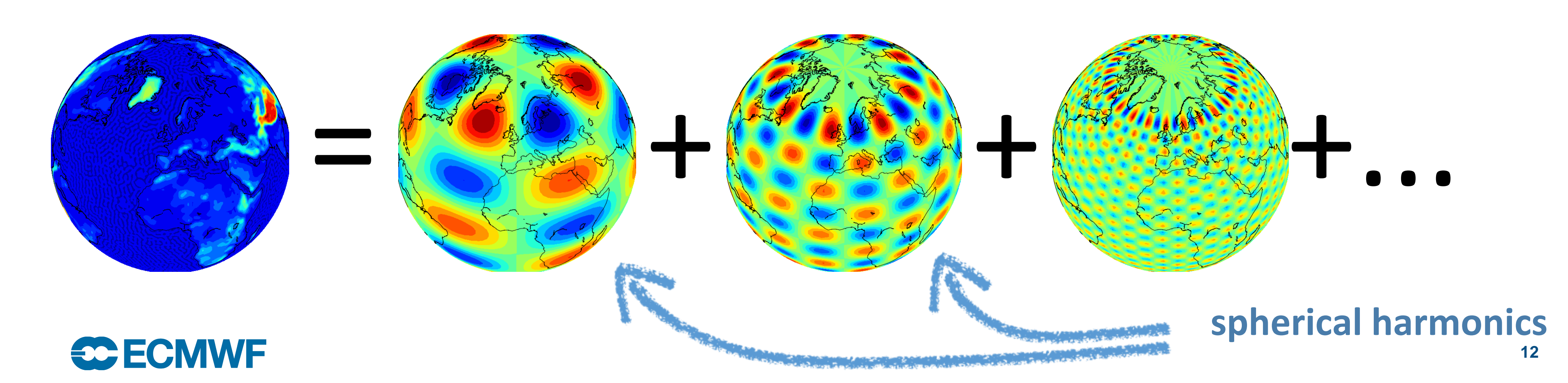

### on the sphere: spectral transform

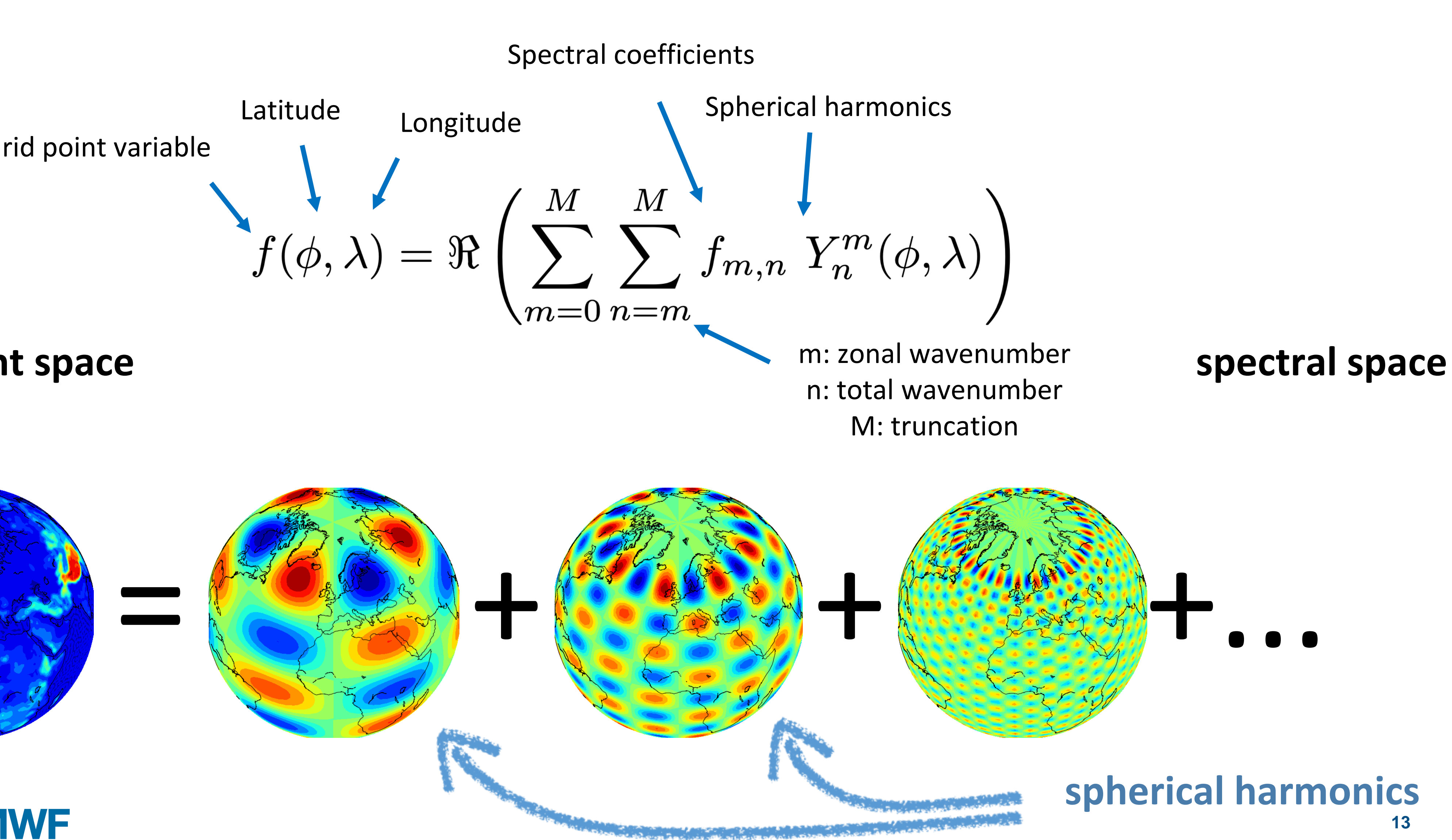

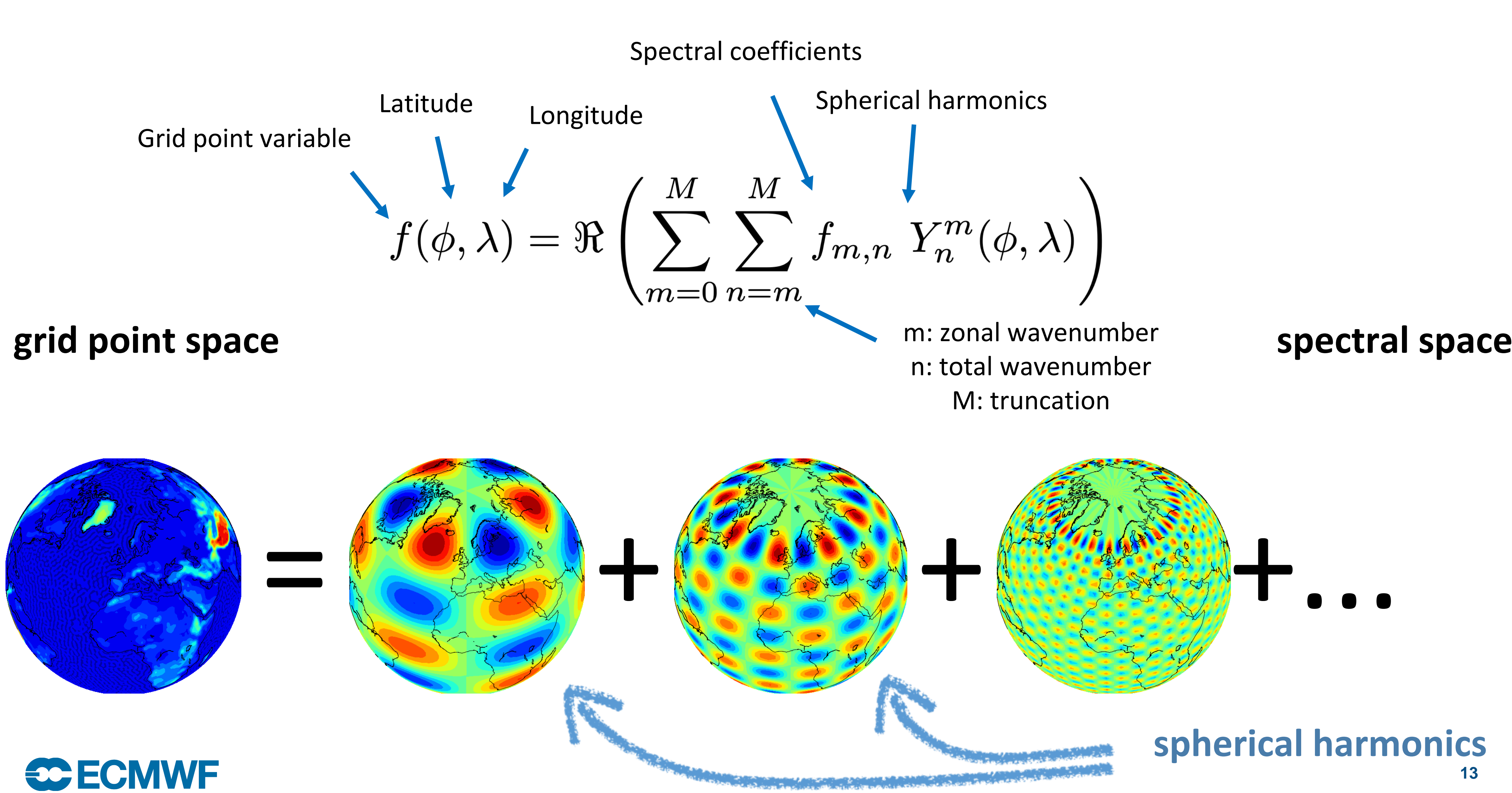

### on the sphere: spectral transform

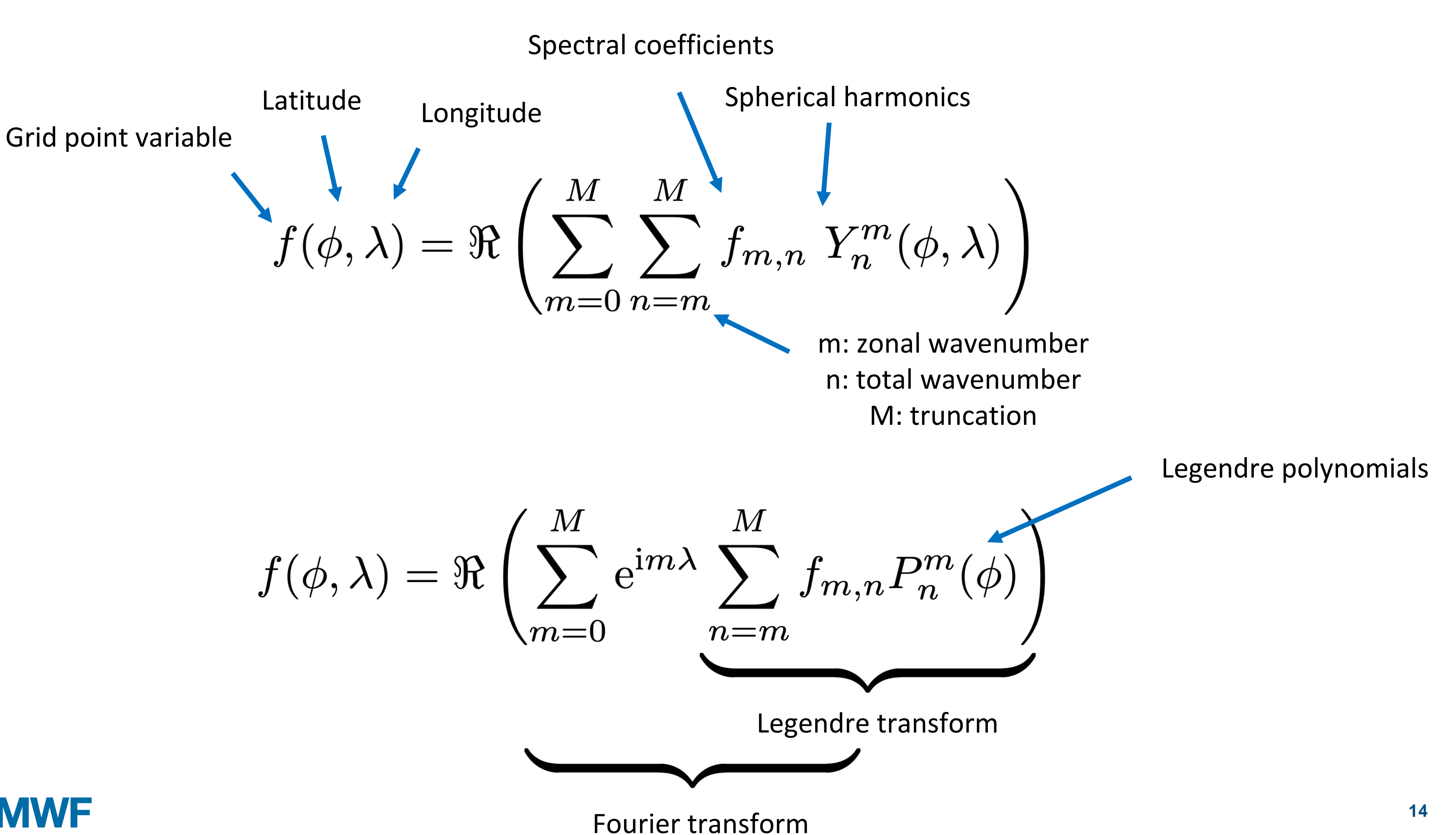

$$
f(\phi,\lambda)=\Re\left(\sum_{m=0}^M\right)
$$

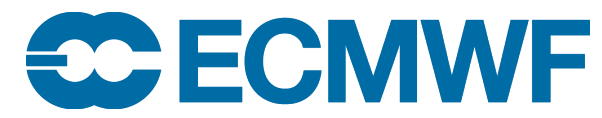

### time step in IFS

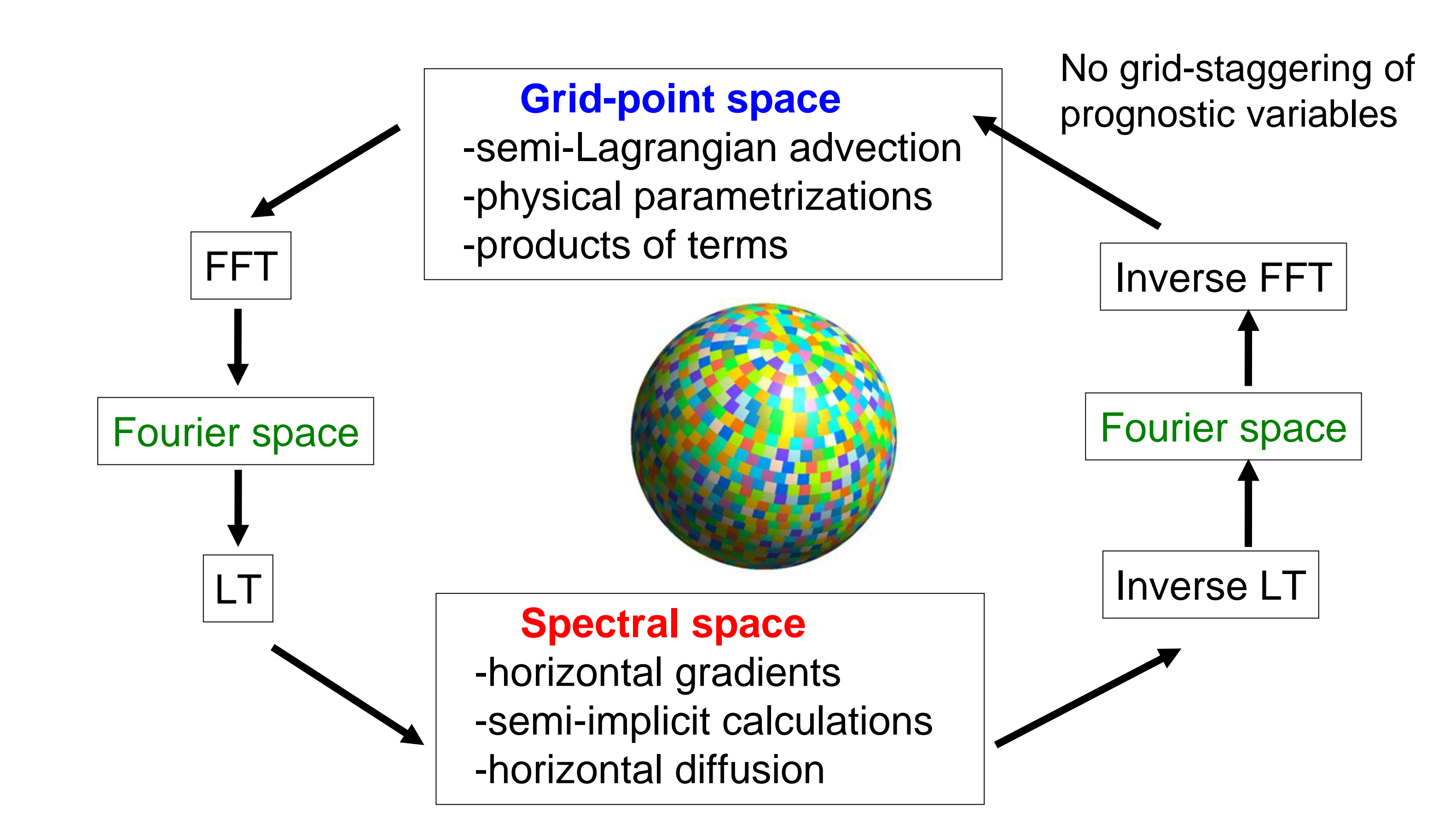

FFT: Fast Fourier Transform, LT: Legendre Transform

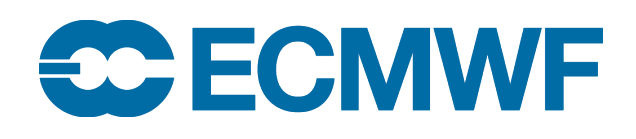

### hands-on session

open in Jupyterlab in your browser: /NMcourse/spectral/solution.ipynb

# open in a browser: [anmrde.github.io/spectral](http://anmrde.github.io/spectral) **for everyone: interactive web-app about spectral transform**

#### **optional: Python course**

**files:** exercises.ipynb: Python notebook with exercises

solution.ipynb: notebook including sample solutions

Exercises are getting more difficult. Feel free to skip exercises as you want. The full Python course is designed to fill 20 hours.

**ECMWF Jupyterhub (16GB of RAM) or personal Linux computer:** <https://github.com/anmrde/spectral/tree/master/jupyter>

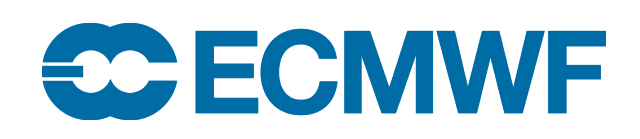

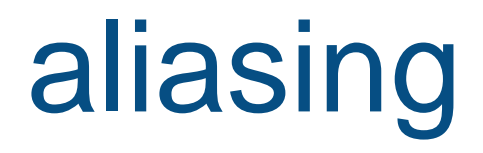

**Issue**: multiplication of two variables produces shorter waves than grid can handle

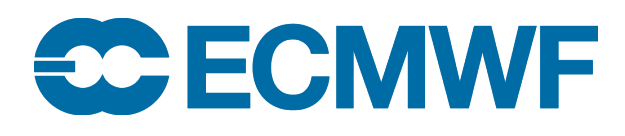

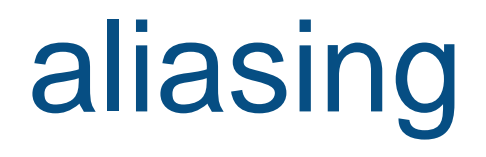

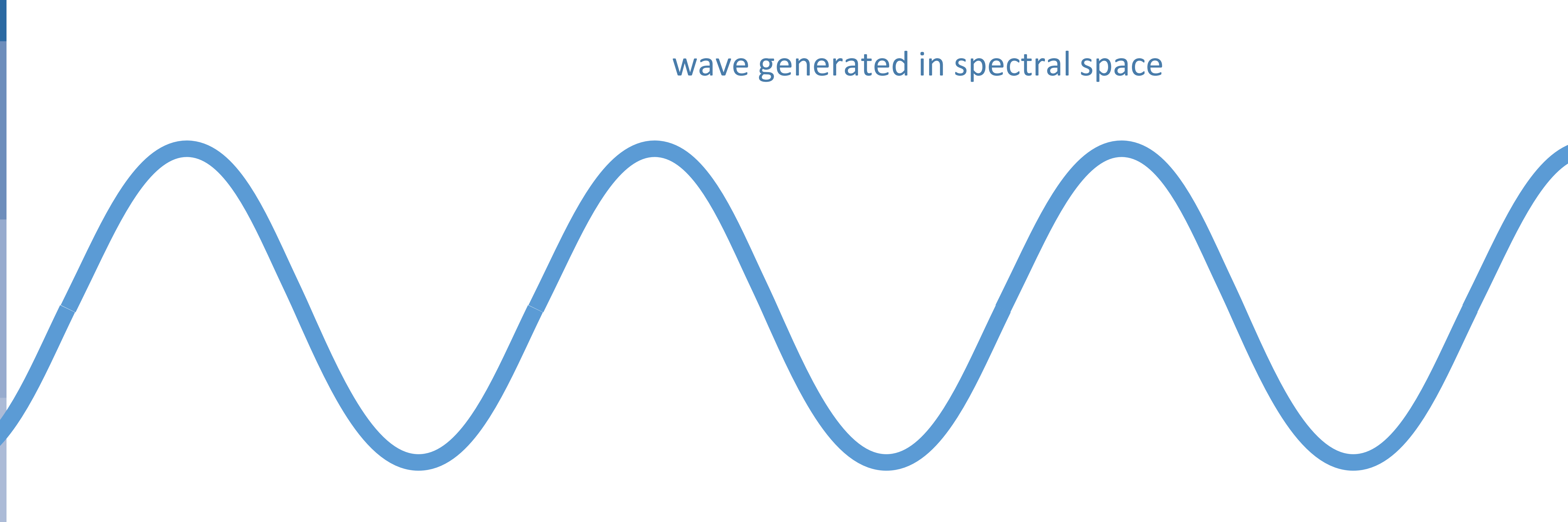

**Issue**: multiplication of two variables produces shorter waves than grid can handle

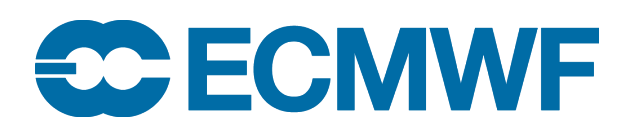

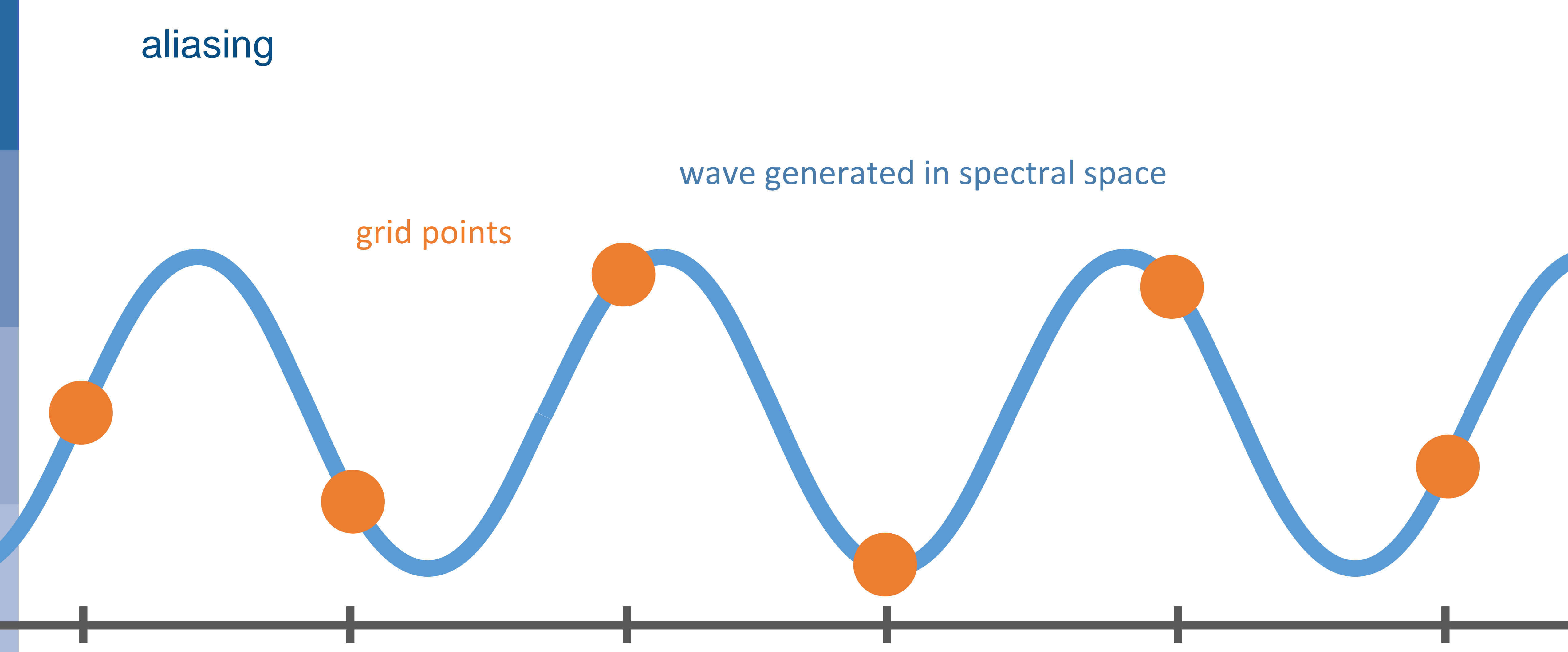

**Issue**: multiplication of two variables produces shorter waves than grid can handle

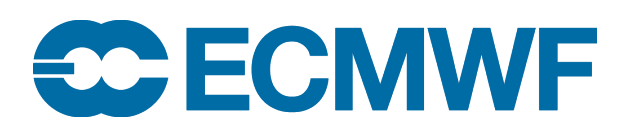

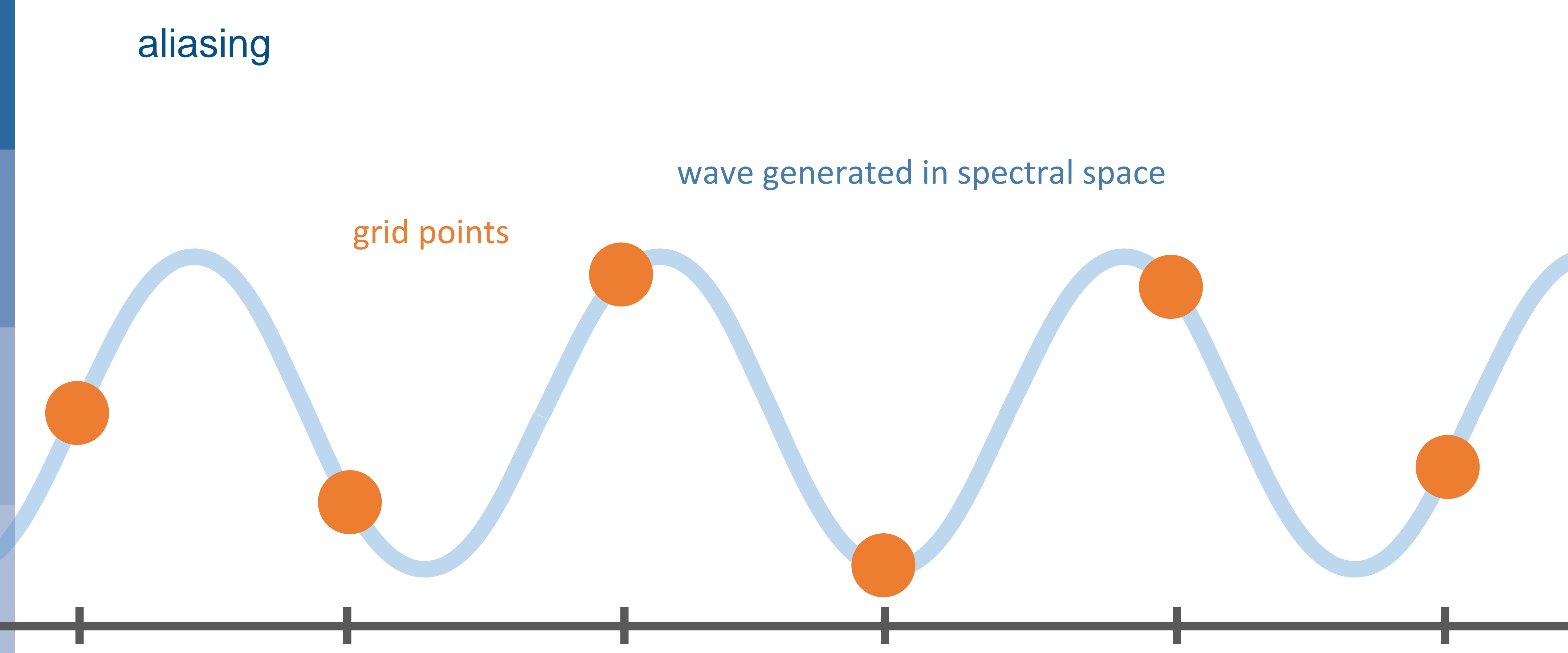

**Issue**: multiplication of two variables produces shorter waves than grid can handle

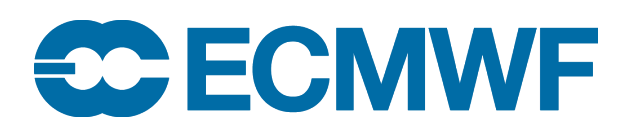

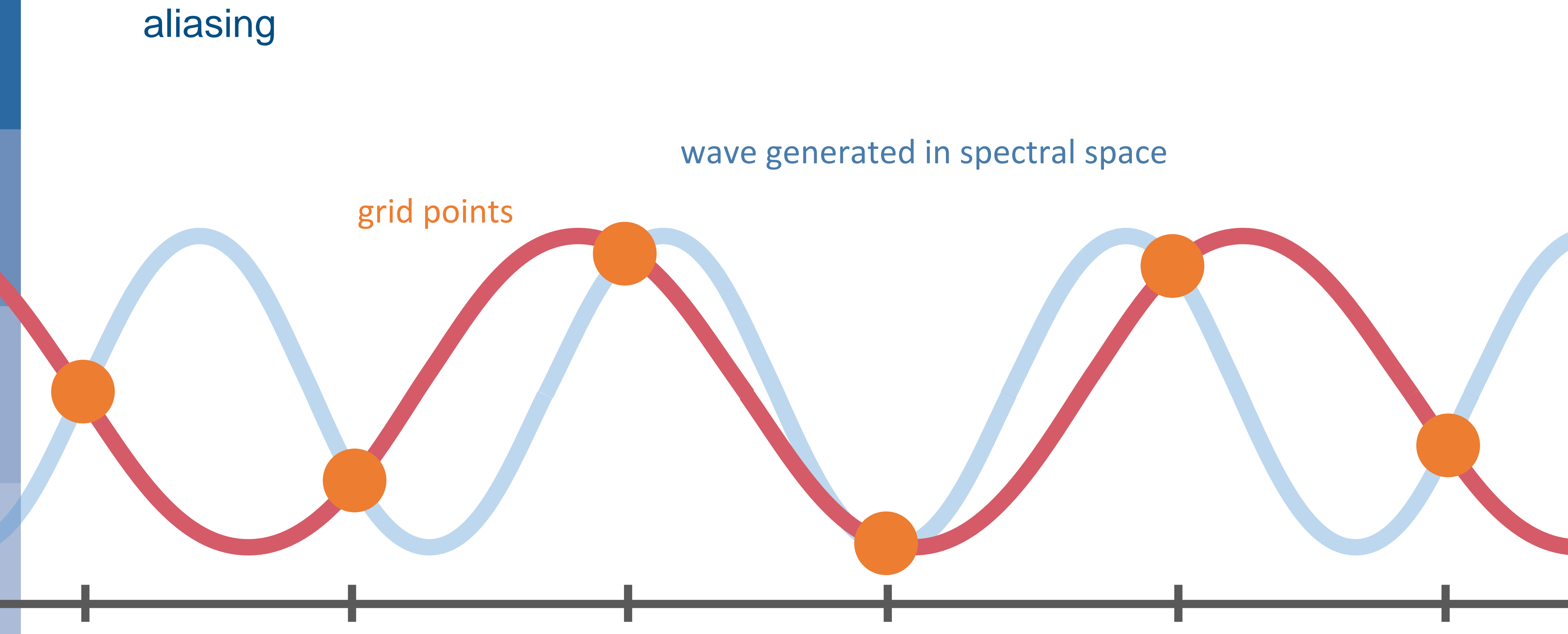

**Issue**: multiplication of two variables produces shorter **Issue**: wave in grid point space waves than grid can handle

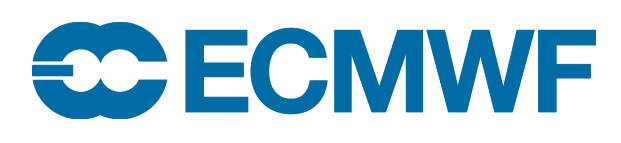

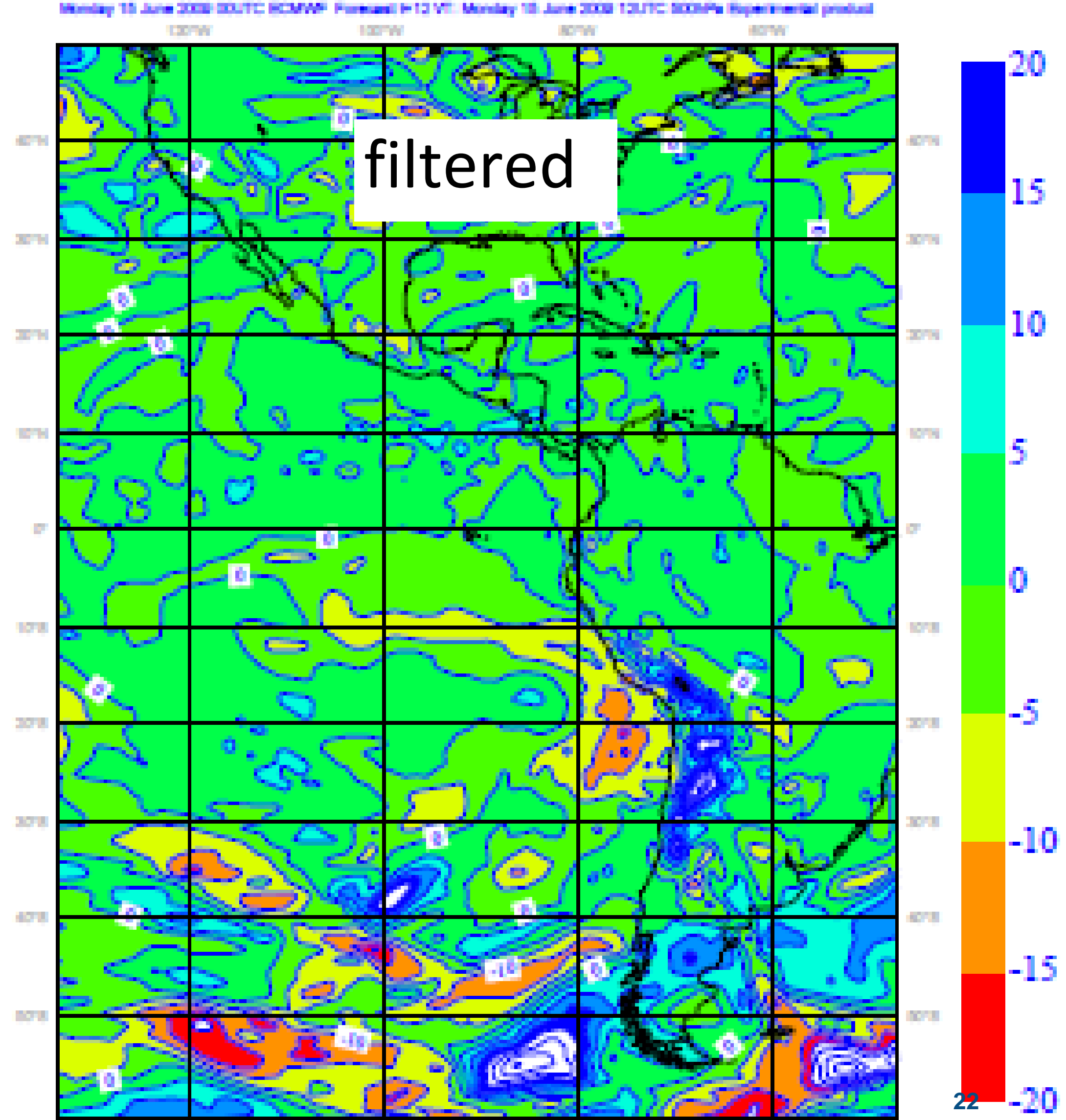

**EXPA** 

**ROOMS** 

10707

55.757

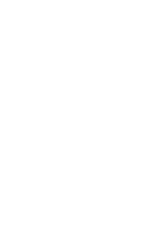

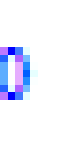

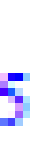

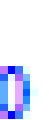

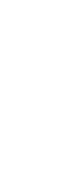

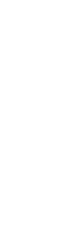

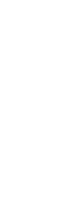

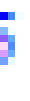

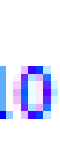

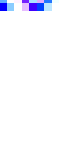

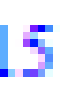

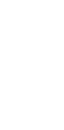

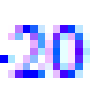

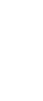

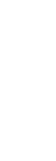

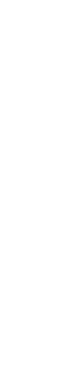

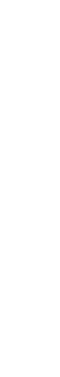

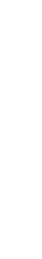

### aliasing example 500hPa adiabatic zonal wind tendencies (T159)

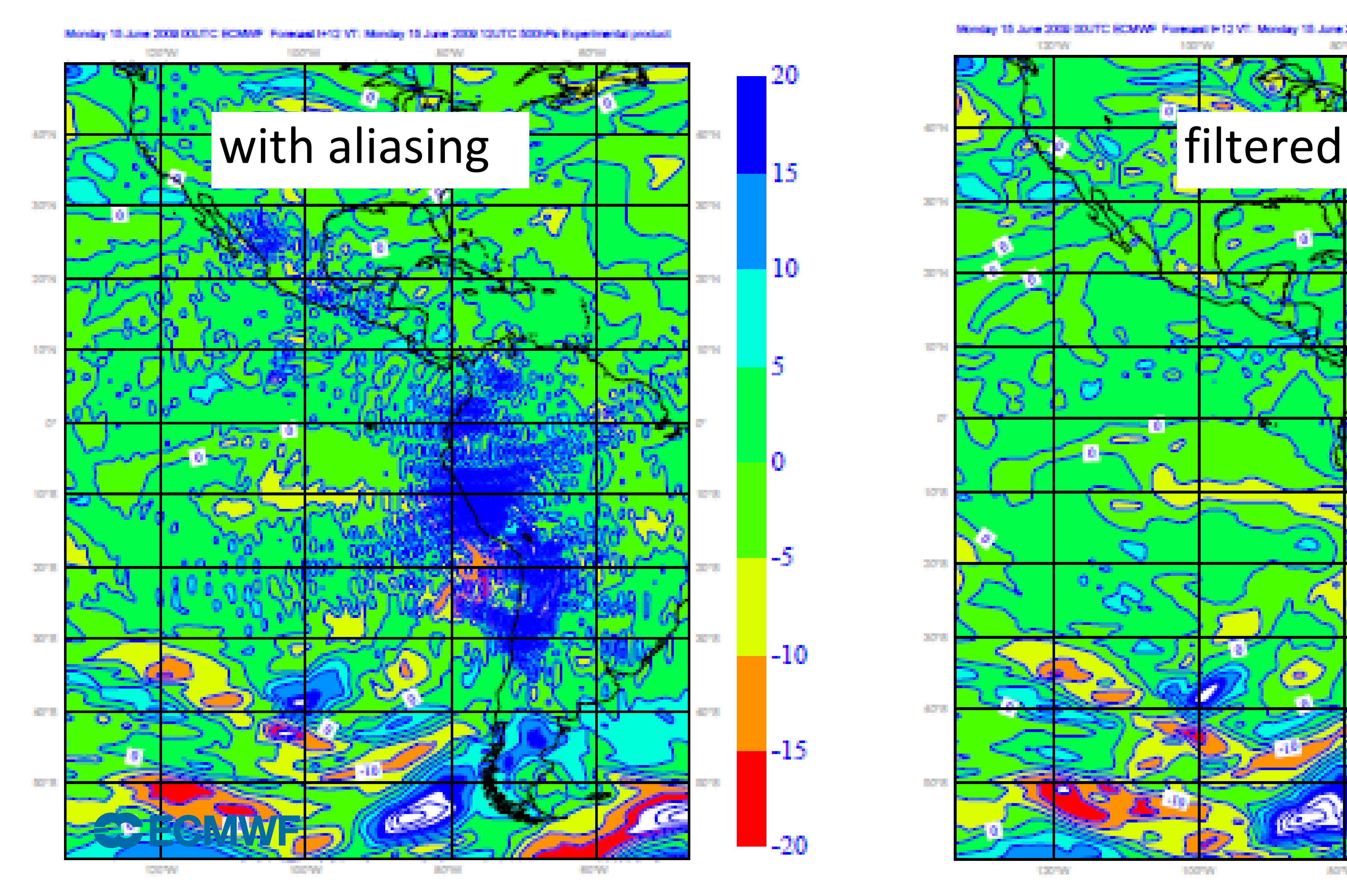

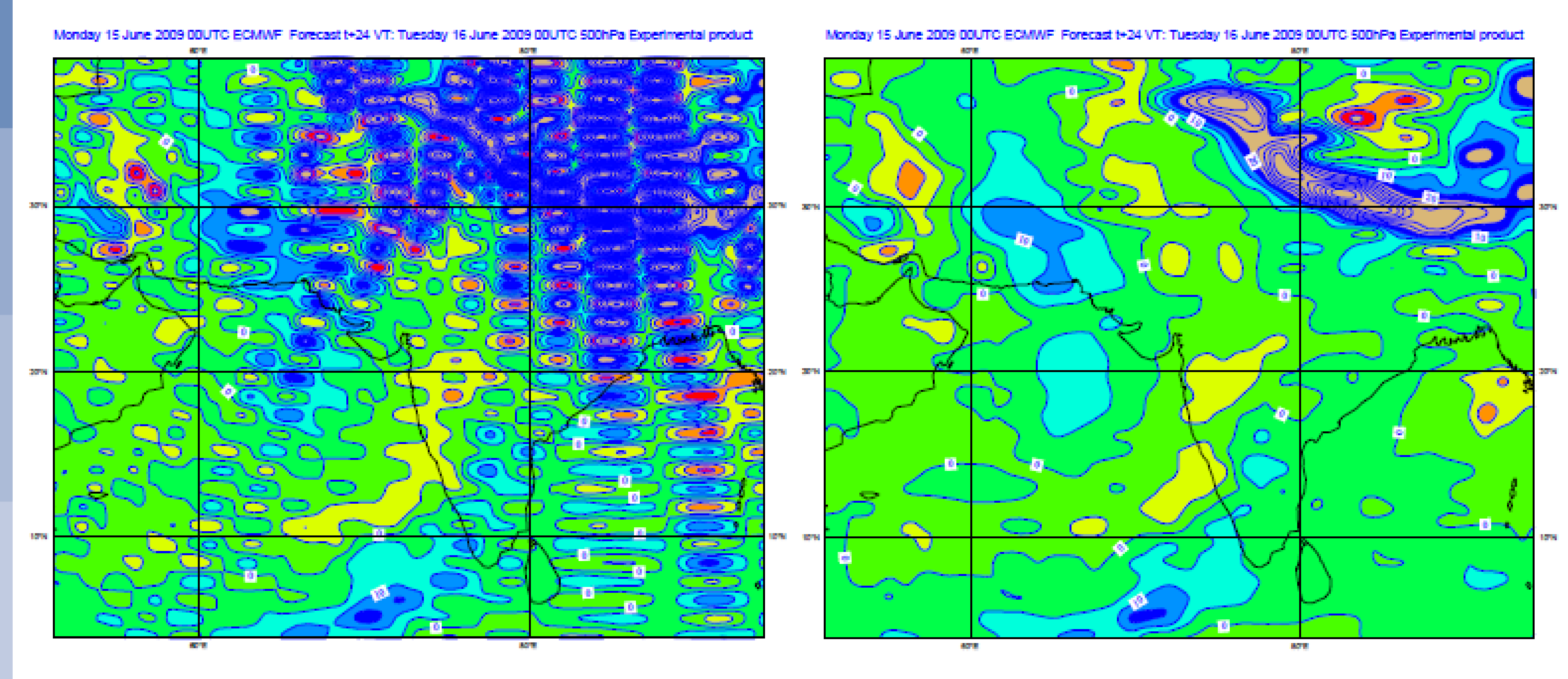

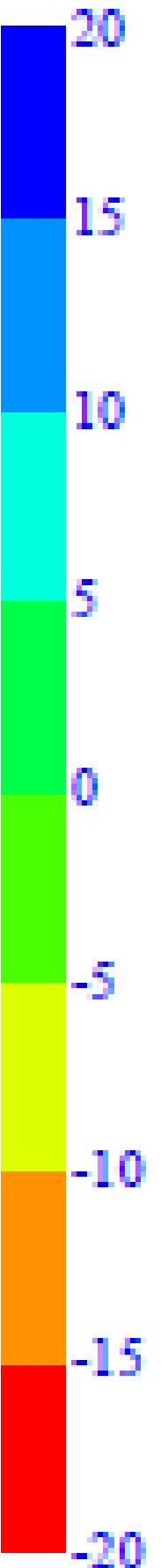

### aliasing example 500hPa adiabatic meridional wind tendencies (T159)

## with aliasing filtered

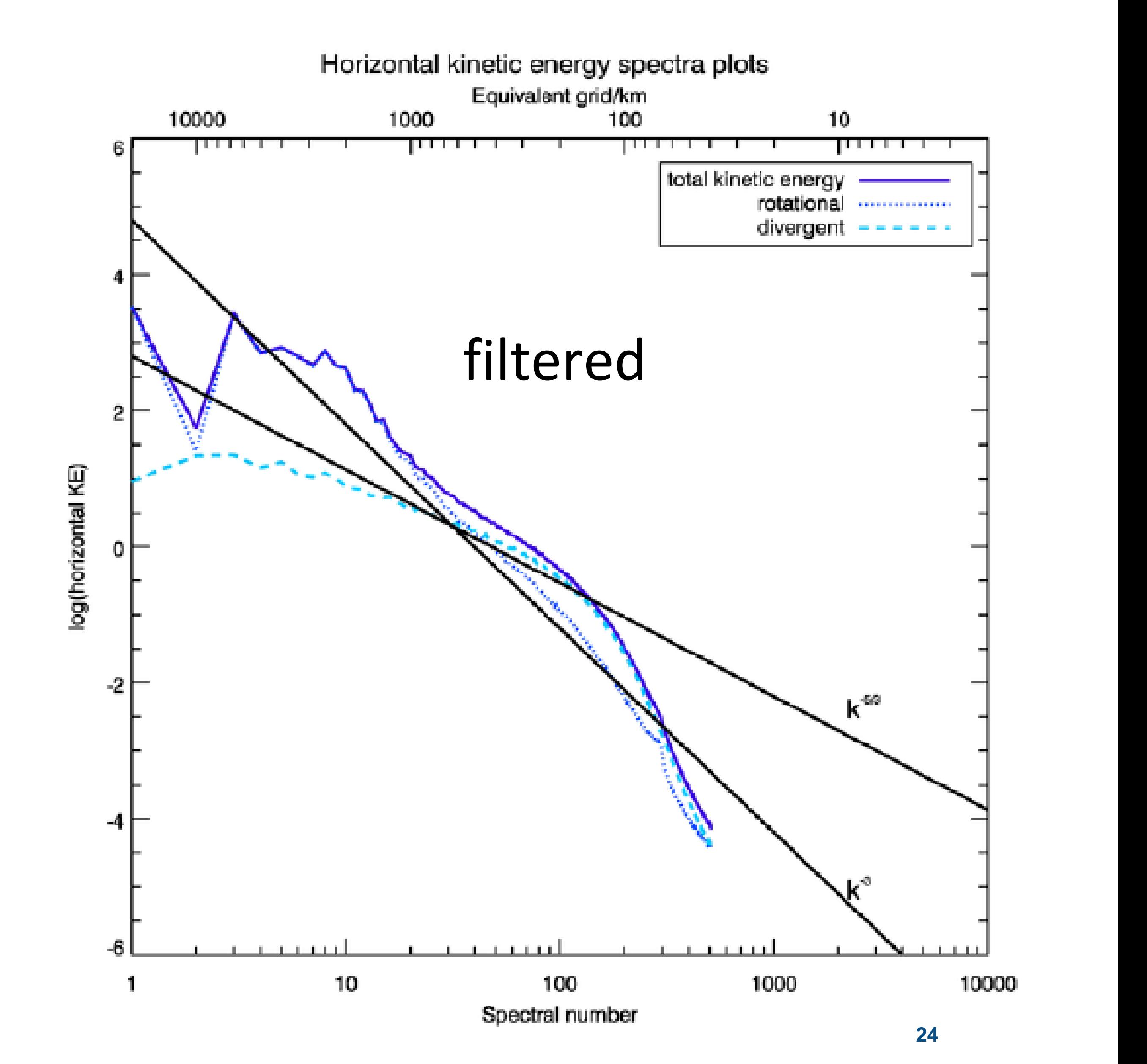

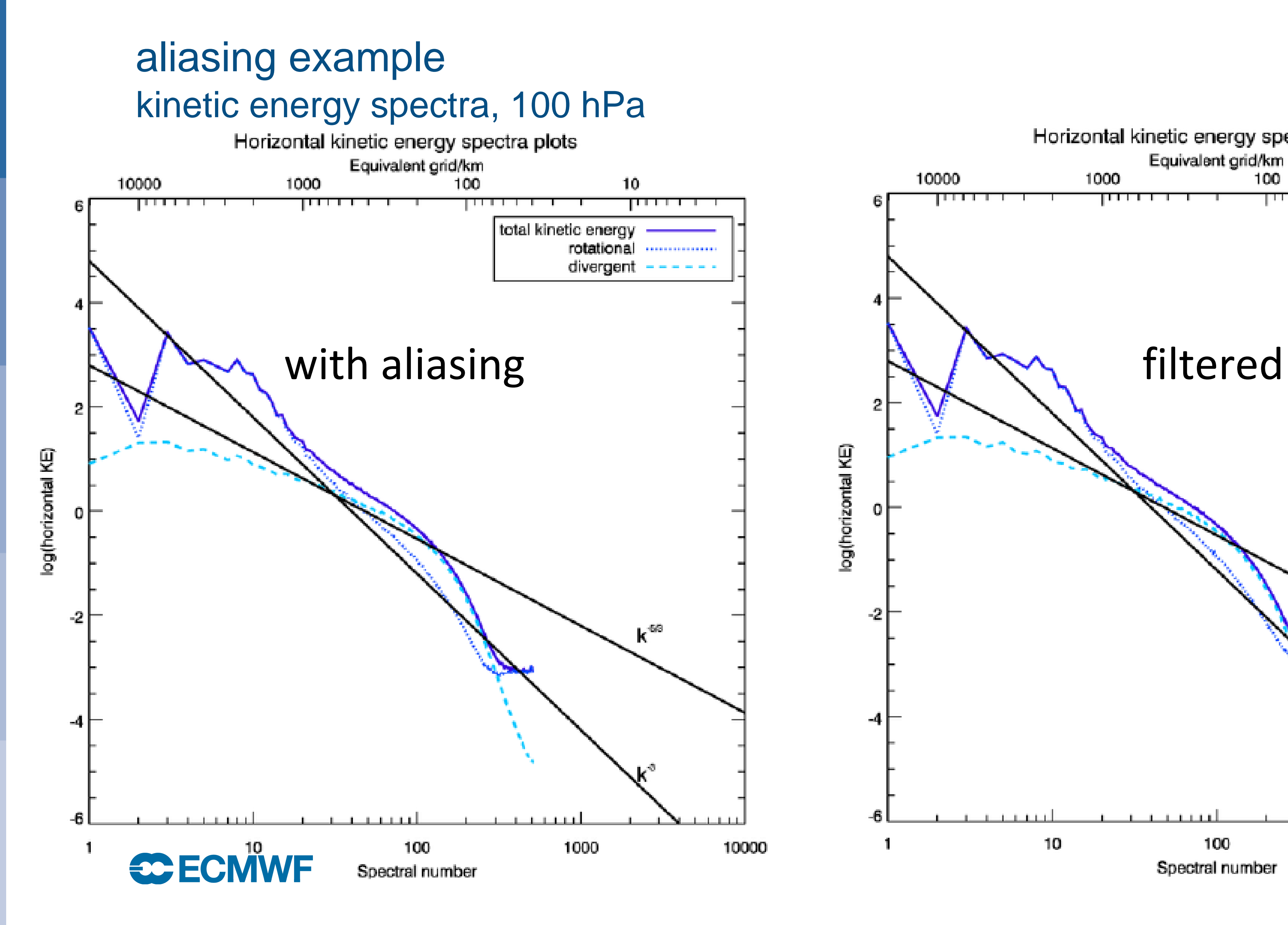

alternatives to using a filter

2N+1 gridpoints to N waves : linear grid

3N+1 gridpoints to N waves : quadratic grid

 $\sim$  1-2  $\Delta$  $\sim$  2-3  $\Delta$  $\sim$  3-4  $\Delta$ *(Wedi, 2014)*

4N+1 gridpoints to N waves : cubic grid

![](_page_24_Picture_5.jpeg)

Spatial filter range

**Idea**: use more grid points than spectral coefficients Orszag, 1971:

# Cubic octahedral (Gaussian) grid of IFS

![](_page_25_Figure_1.jpeg)

Collignon projection on the sphere: Number of points at latitude line  $i = 4 \times i + 16$ ,  $i = 1, \ldots, 2N$ 

![](_page_25_Figure_15.jpeg)

![](_page_25_Figure_16.jpeg)

- No aliasing in nonlinear products
- Improved accuracy and mass conservation compared with linear grid
- Efficiency and scalability for large size problems: high grid-point resolution for a given spectral truncation i.e. expensive transforms become a smaller fraction of total computations

- 2N points between pole and equator which coincide with Gaussian latitudes
- 4N+16 east-west points along the equator
- 4N(N+9) points in total

#### Variation of grid-point resolution with latitude

![](_page_25_Picture_4.jpeg)

![](_page_25_Picture_5.jpeg)

For a given spectral triangular truncation N the cubic reduced octahedral Gaussian grid has:

### effective resolution of linear and cubic grids (Abdalla et al. 2013)

![](_page_26_Figure_1.jpeg)

wave numbers m=0,…,N; n=0,…,N-m (N: truncation)

![](_page_27_Picture_1.jpeg)

#### fastest index left (column-major order like in Fortran)

part

![](_page_27_Picture_3.jpeg)

![](_page_28_Figure_1.jpeg)

for each m:

#### $\mathbf{D}_{e,m}(f,\mathrm{i},n)$

![](_page_28_Picture_4.jpeg)

m=0,…,N; n=0,…,N-m

#### $\mathbf{D}_{o,m}(f,\mathrm{i},n)$

![](_page_29_Picture_9.jpeg)

![](_page_29_Figure_1.jpeg)

for each m:

$$
\mathbf{S}_{m}(f, \mathbf{i}, \phi) = \sum_{n} \mathbf{D}_{e,m}(f, \mathbf{i}, n) \cdot \mathbf{P}_{e,m}(n, \phi), \ \mathbf{A}_{m}(f, \mathbf{i}, \phi) = \sum_{n} \mathbf{D}_{o,m}(f, \mathbf{i}, n) \cdot \mathbf{P}_{o,m}(n, \phi)
$$

![](_page_29_Picture_4.jpeg)

m=0,…,N; n=0,…,N-m

#### **P**: precomputed Legendre polynomials

![](_page_30_Picture_9.jpeg)

![](_page_30_Figure_1.jpeg)

for each m:

$$
\mathbf{S}_{m}(f, \mathbf{i}, \phi) = \sum_{n} \mathbf{D}_{e,m}(f, \mathbf{i}, n) \cdot \mathbf{P}_{e,m}(n, \phi), \quad \mathbf{A}_{m}(f, \mathbf{i}, \phi) = \sum_{n} \mathbf{D}_{o,m}(f, \mathbf{i}, n) \cdot \mathbf{P}_{o,m}(n, \phi)
$$
\n
$$
\phi > 0: \quad \mathbf{F}(\mathbf{i}, m, \phi, f) = \mathbf{S}_{m}(f, \mathbf{i}, \phi) + \mathbf{A}_{m}(f, \mathbf{i}, \phi)
$$
\n
$$
\phi < 0: \quad \mathbf{F}(\mathbf{i}, m, \phi, f) = \mathbf{S}_{m}(f, \mathbf{i}, -\phi) - \mathbf{A}_{m}(f, \mathbf{i}, -\phi)
$$

![](_page_30_Picture_4.jpeg)

m=0,…,N; n=0,…,N-m

#### **P**: precomputed Legendre polynomials

![](_page_31_Picture_12.jpeg)

![](_page_31_Figure_1.jpeg)

for each m:

$$
\mathbf{S}_{m}(f, \mathbf{i}, \phi) = \sum_{n} \mathbf{D}_{e,m}(f, \mathbf{i}, n) \cdot \mathbf{P}_{e,m}(n, \phi), \quad \mathbf{A}_{m}(f, \mathbf{i}, \phi) = \sum_{n} \mathbf{D}_{o,m}(f, \mathbf{i}, n) \cdot \mathbf{P}_{o,m}(n, \phi)
$$
\n
$$
\phi > 0: \quad \mathbf{F}(\mathbf{i}, m, \phi, f) = \mathbf{S}_{m}(f, \mathbf{i}, \phi) + \mathbf{A}_{m}(f, \mathbf{i}, \phi)
$$
\n
$$
\phi < 0: \quad \mathbf{F}(\mathbf{i}, m, \phi, f) = \mathbf{S}_{m}(f, \mathbf{i}, -\phi) - \mathbf{A}_{m}(f, \mathbf{i}, -\phi)
$$

for each  $\varphi$ ,  $f$ :  $\mathbf{G}_{\phi,f}(\lambda) = \text{FFT}(\mathbf{F}_{\phi,f}(i,m))$  FFT: Fast Fourier Transform

#### **CC ECMWF**

m=0,…,N; n=0,…,N-m

#### **P**: precomputed Legendre polynomials

![](_page_32_Picture_14.jpeg)

![](_page_32_Figure_1.jpeg)

for each m:

$$
\mathbf{S}_{m}(f, i, \phi) = \sum_{n} \mathbf{D}_{e,m}(f, i, n) \cdot \mathbf{P}_{e,m}(n, \phi), \quad \mathbf{A}_{m}(f, i, \phi) = \sum_{n} \mathbf{D}_{o,m}(f, i, n) \cdot \mathbf{P}_{o,m}(n, \phi)
$$
\n
$$
\phi > 0: \quad \mathbf{F}(i, m, \phi, f) = \mathbf{S}_{m}(f, i, \phi) + \mathbf{A}_{m}(f, i, \phi)
$$
\n
$$
\phi < 0: \quad \mathbf{F}(i, m, \phi, f) = \mathbf{S}_{m}(f, i, -\phi) - \mathbf{A}_{m}(f, i, -\phi)
$$

for each  $\varphi$ ,  $f$ :  $\mathbf{G}_{\phi,f}(\lambda) = \text{FFT}(\mathbf{F}_{\phi,f}(i,m))$  FFT: Fast Fourier Transform

m=0,…,N; n=0,…,N-m

#### **P**: precomputed Legendre polynomials

grid point data:

 $\mathbf{G}(f,\lambda,\phi)$ 

![](_page_32_Picture_8.jpeg)

grid point data:  $\mathbf{G}(f,\lambda,\phi)$ 

![](_page_33_Picture_6.jpeg)

![](_page_33_Figure_1.jpeg)

$$
\mathbf{S}_{m}(f, \mathbf{i}, \phi) = \sum_{n} \mathbf{D}_{e,m}(f, \mathbf{i}, n) \cdot \mathbf{P}_{e,m}(n, \phi),
$$
  

$$
\mathbf{A}_{m}(f, \mathbf{i}, \phi) = \sum_{n} \mathbf{D}_{o,m}(f, \mathbf{i}, n) \cdot \mathbf{P}_{o,m}(n, \phi)
$$
  

$$
\phi > 0: \ \mathbf{F}(\mathbf{i}, m, \phi, f) = \mathbf{S}_{m}(f, \mathbf{i}, \phi) + \mathbf{A}_{m}(f, \mathbf{i}, \phi)
$$

 $\phi < 0:$  **F**(i, m,  $\phi$ , f) =  $\mathbf{S}_m(f, i, -\phi) - \mathbf{A}_m(f, i, -\phi)$ 

 $\mathbf{G}_{\phi,f}(\lambda) = \text{FFT}(\mathbf{F}_{\phi,f}(\mathbf{i},m))$ for each ɸ,f:

spectral space

![](_page_33_Picture_8.jpeg)

inverse Legendre transform

inverse Fourier transform

grid point space

grid point data:  $\mathbf{G}(f,\lambda,\phi)$ 

![](_page_34_Picture_6.jpeg)

![](_page_34_Figure_1.jpeg)

$$
\mathbf{S}_{m}(f, \mathbf{i}, \phi) = \sum_{n} \mathbf{D}_{e,m}(f, \mathbf{i}, n) \cdot \mathbf{P}_{e,m}(n, \phi),
$$
  

$$
\mathbf{A}_{m}(f, \mathbf{i}, \phi) = \sum_{n} \mathbf{D}_{o,m}(f, \mathbf{i}, n) \cdot \mathbf{P}_{o,m}(n, \phi)
$$
  

$$
\phi > 0: \ \mathbf{F}(\mathbf{i}, m, \phi, f) = \mathbf{S}_{m}(f, \mathbf{i}, \phi) + \mathbf{A}_{m}(f, \mathbf{i}, \phi)
$$

 $\phi < 0: \mathbf{F}(\mathbf{i}, m, \phi, f) = \mathbf{S}_m(f, \mathbf{i}, -\phi) - \mathbf{A}_m(f, \mathbf{i}, -\phi)$ 

 $\mathbf{G}_{\phi,f}(\lambda) = \text{FFT}(\mathbf{F}_{\phi,f}(\mathbf{i},m))$ for each ɸ,f:

![](_page_34_Picture_7.jpeg)

![](_page_34_Picture_10.jpeg)

#### **parallelisation over these indices**

ɸ,λ

ɸ,f inverse Fourier transform

grid point space

grid point data:  $\mathbf{G}(f,\lambda,\phi)$ 

![](_page_35_Picture_6.jpeg)

![](_page_35_Figure_1.jpeg)

$$
\mathbf{S}_{m}(f, \mathbf{i}, \phi) = \sum_{n} \mathbf{D}_{e,m}(f, \mathbf{i}, n) \cdot \mathbf{P}_{e,m}(n, \phi),
$$
  

$$
\mathbf{A}_{m}(f, \mathbf{i}, \phi) = \sum_{n} \mathbf{D}_{o,m}(f, \mathbf{i}, n) \cdot \mathbf{P}_{o,m}(n, \phi)
$$
  

$$
\phi > 0: \ \mathbf{F}(\mathbf{i}, m, \phi, f) = \mathbf{S}_{m}(f, \mathbf{i}, \phi) + \mathbf{A}_{m}(f, \mathbf{i}, \phi)
$$

 $\phi < 0: \mathbf{F}(i, m, \phi, f) = \mathbf{S}_m(f, i, -\phi) - \mathbf{A}_m(f, i, -\phi)$ 

 $\mathbf{G}_{\phi,f}(\lambda) = \text{FFT}(\mathbf{F}_{\phi,f}(\mathbf{i},m))$ for each ɸ,f:

![](_page_35_Figure_7.jpeg)

inverse Legendre transform m,f

#### **parallelisation over these indices**

![](_page_35_Figure_14.jpeg)

inverse Fourier transform

grid point space

#### **lots of MPI communication**

### direct spectral transform

- same like inverse spectral transform
- reverse order
- multiply data with Gaussian quadrature weights before Legendre transform

![](_page_36_Picture_4.jpeg)

![](_page_36_Figure_5.jpeg)

![](_page_37_Picture_5.jpeg)

# performance comparison of IFS with other models

*(Michalakes et al, NGGPS AVEC report, 2015)*

![](_page_37_Figure_1.jpeg)

#### 13km Case: Speed Normalized to Operational Threshold (8.5 mins per day)

![](_page_38_Picture_6.jpeg)

# scalability comparison of IFS with other models

![](_page_38_Figure_1.jpeg)

![](_page_38_Picture_2.jpeg)

*(Michalakes et al, NGGPS AVEC report, 2015)*

# IFS scaling on Summit and PizDaint (CPU only)

![](_page_39_Figure_1.jpeg)

**CCECMWF** 

### GPUs vs CPUs on Summit spectral transform only

TCO3999 (2.5km)

![](_page_40_Figure_2.jpeg)

![](_page_40_Picture_3.jpeg)

number of nodes

![](_page_40_Picture_6.jpeg)

At 2.5km resolution, less than 1s per time-step fits operational needs.

This research used resources of the Oak Ridge Leadership Computing Facility, which is a DOE office of Science User Facility supported under contract DE-AC05-00OR22725.

#### Optalysys: optical processor for spectral transform

![](_page_41_Picture_1.jpeg)

![](_page_41_Picture_2.jpeg)

![](_page_41_Figure_3.jpeg)

#### Figures used with permission from Optalysys, 2017

# Questions?

![](_page_42_Picture_1.jpeg)